# **Quick Reference**

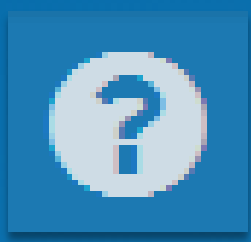

### **= Help Button**

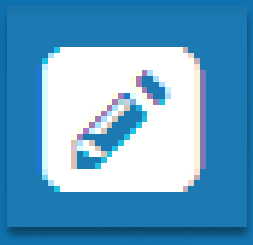

### **= Estimator Button**

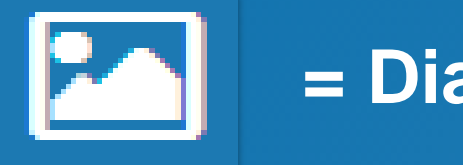

## **= Diagram Button**

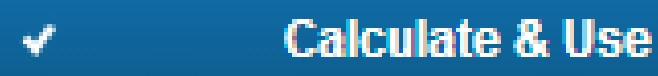

**= Action Button**

in inches

**= Data Entry Field**

#### **Tank Size Calculator**

#### Select a type of tank to calculate the size needed for your installation:

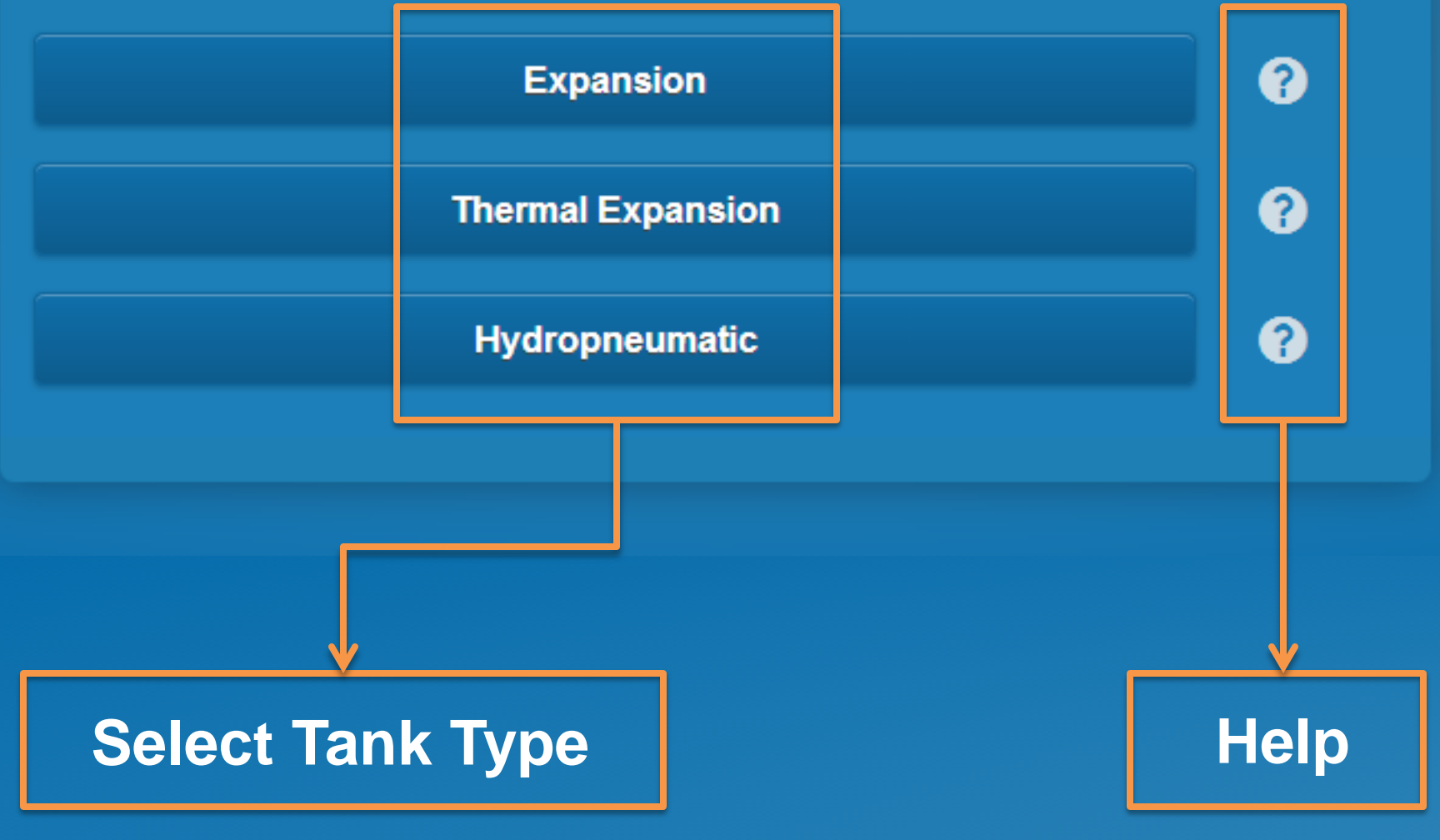

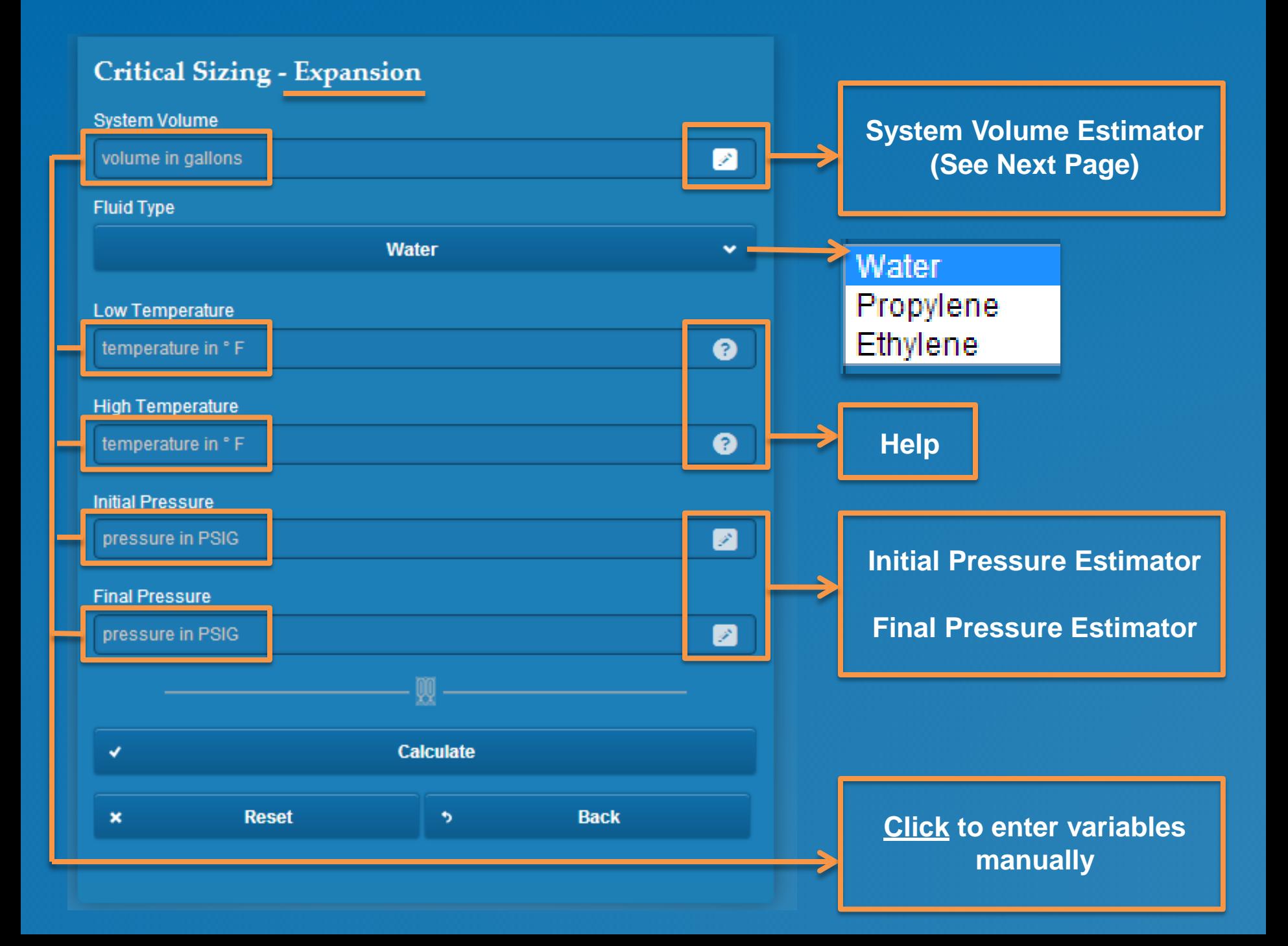

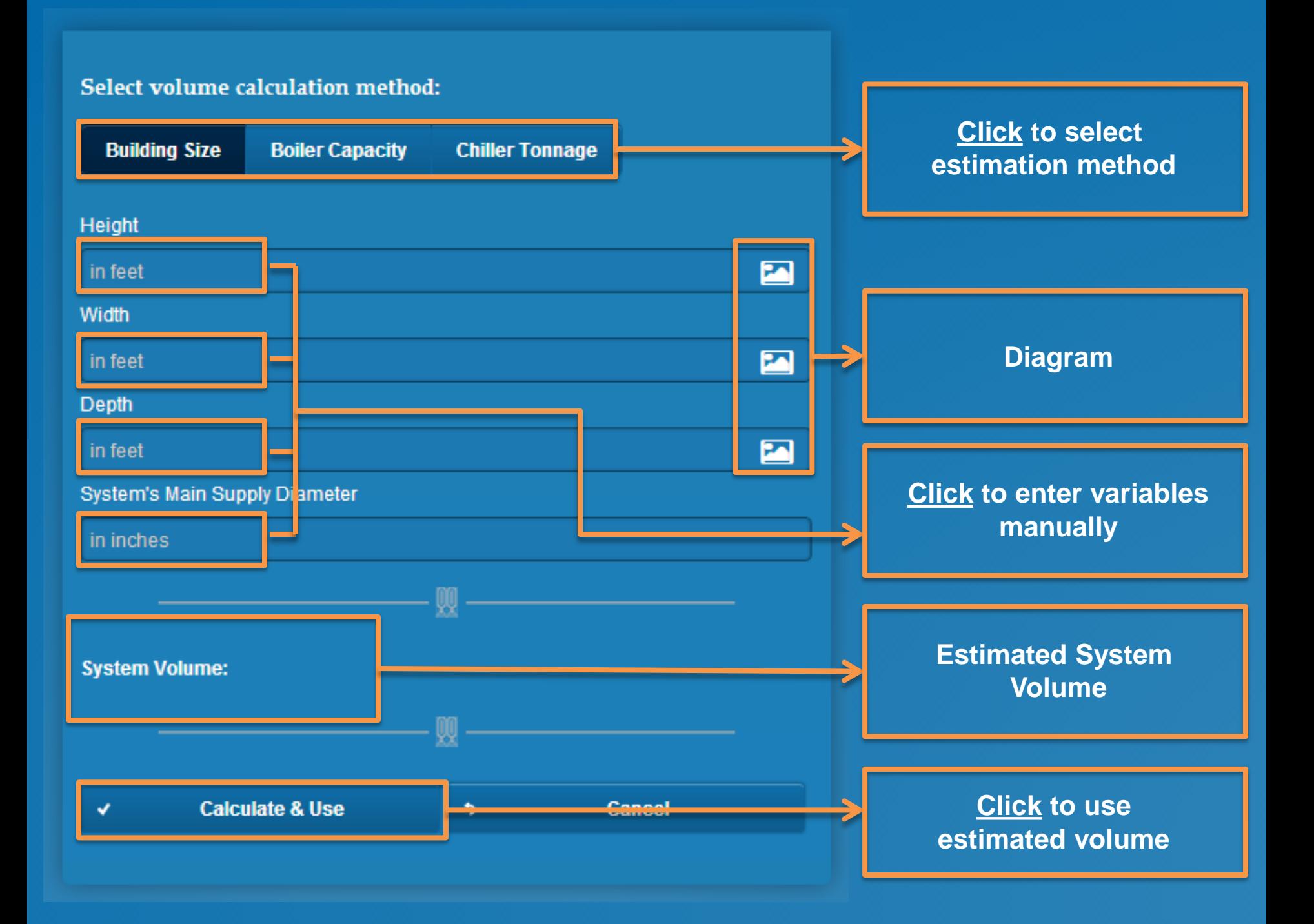

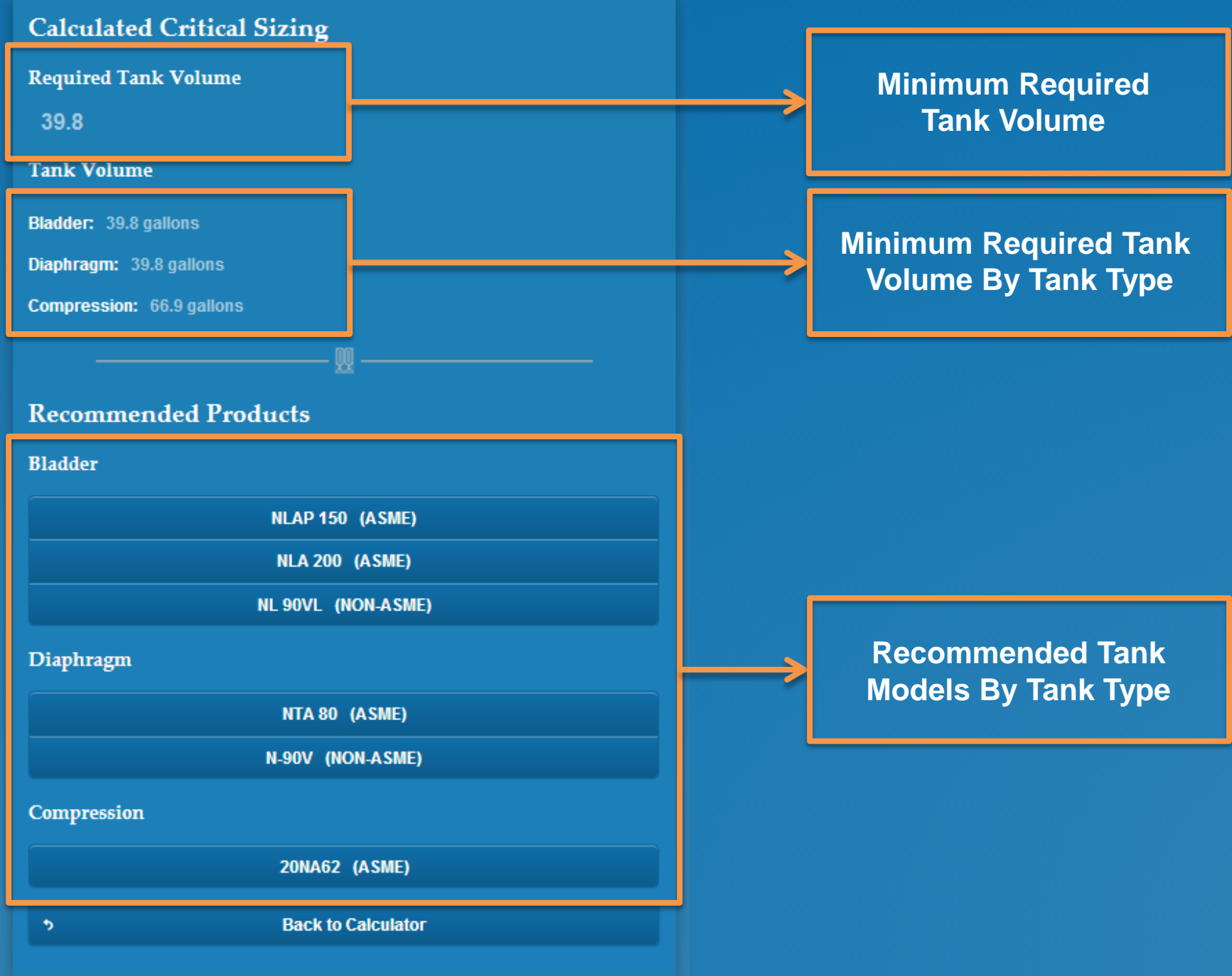

#### **NLAP 150**

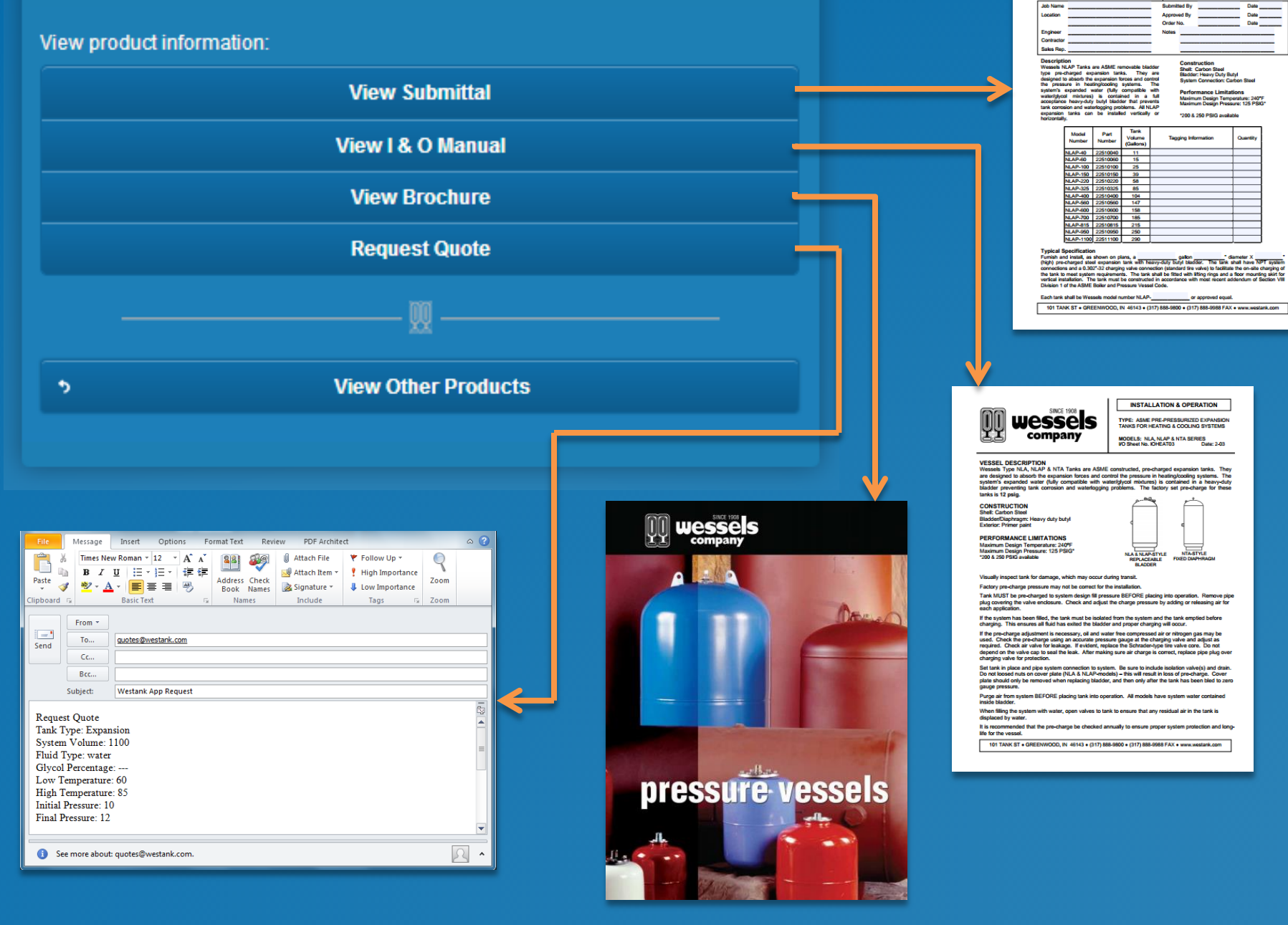

**SUBMITTAL** 

**NLAP-SERIES** 

**HYDRONIC EXPANSION TANKS** 

Date: 6/13

els: NLAP-40 thru NLAP-1100<br>mittal Sheet No. A-1005B

wessels

company